I made further tests with Ptolemy II.

[I create several mo](https://forum.gsi.de/index.php?t=rview&th=155&goto=374#msg_374)d[els, which are ju](https://forum.gsi.de/index.php?t=post&reply_to=374)st chain of standard TimedDelay actors. In the beginning I put Clock actor, which generate sequence of 0 and 1 with interval 1 sec. All these tokens just transferred further by each TimedDelay actors with delay of 1 sec. In the end all tokens are

at the end.

There are four files:

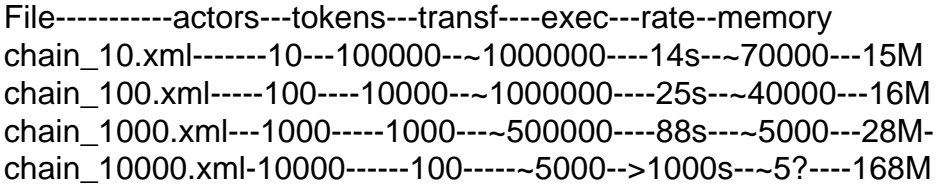

In this table:

 actors - number of TimedDelay actors in chain tokens - number of generated tokens by Clock actor transf - total number of data transfers during run exec - execution time on Athlon 1800M+, 512Mb RAM rate - transfers per second memory - used memory size as shown by top

First two files can be viewed and run with vergil, with other can be some problems.

I run these examples with ptexecute routine like: > \$PTII/bin/ptexecute chain\_100.xml

Variable JAVAFLAGS was set to use 400 Mbytes memory for heap.

JAVAFLAGS=-Xmx400m

How I can explain and improve these results?

## File Attachments

- 1) chain\_10.xml, downloaded 699 times
- 2) chain\_100.xml, downloaded 671 times
- 3) chain\_1000.xml, downloaded 747 times